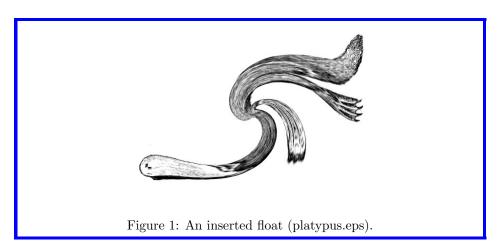

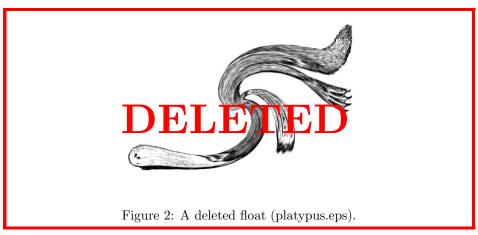

So, what do you think?